Salomon Sickert

Technische Universität München

26<sup>th</sup> April 2013

• At most one thread is in the critical section at any time.

# Dekker's Mutex Algorithm [\[2\]](#page-56-0)

#### Initialisation

 $1 \times = 0$ ;  $y = 0$ ; Thread 1  $1 \times = 1;$  $2 \text{ if } (y == 1) \text{ }$ <sup>3</sup> ... //Busy Wait <sup>4</sup> } <sup>5</sup> // Critical Section Thread 2  $1 \text{ y } = 1;$  $2 \text{ if } (x == 1) \text{ } f$ <sup>3</sup> ... //Busy Wait <sup>4</sup> } <sup>5</sup> // Critical section

# Dekker's Mutex Algorithm [\[2\]](#page-56-0)

#### Initialisation

 $1 \times = 0$ ;  $y = 0$ ; Thread 1  $1 \times = 1;$  $2 \text{ if } (y == 1) \text{ }$  $3 \ldots$  //Busy Wait <sup>4</sup> } <sup>5</sup> // Critical Section Thread 2  $1 \text{ y } = 1;$  $2 \text{ if } (x == 1) \text{ } f$  $3 \ldots$  //Busy Wait <sup>4</sup> } <sup>5</sup> // Critical section  $1$  MOV  $[x] < -1$ 2 MOV r1  $\le$  [y]  $1$  MOV [y] <- 1 2 MOV  $r2 \leq - \lceil x \rceil$ 

# Modern x86 Multiprocessors - simplified (based on [\[4\]](#page-56-1))

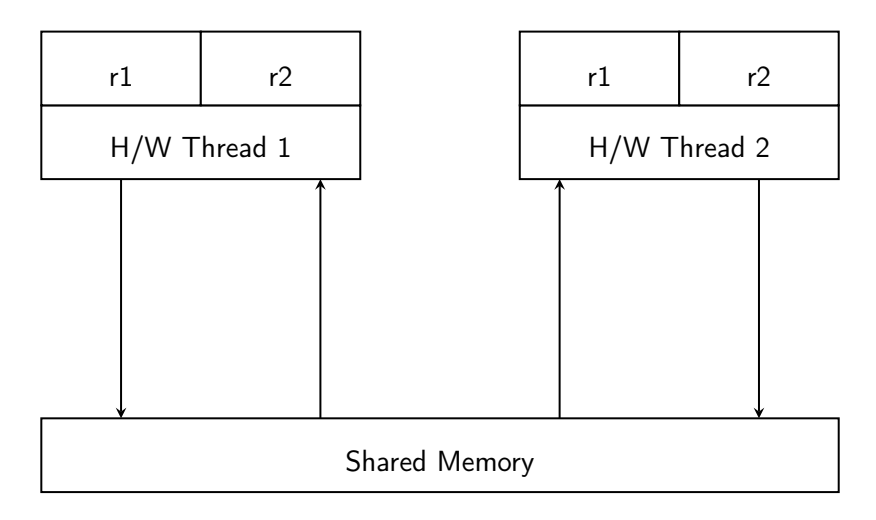

#### Modern x86 Multiprocessors - simplified

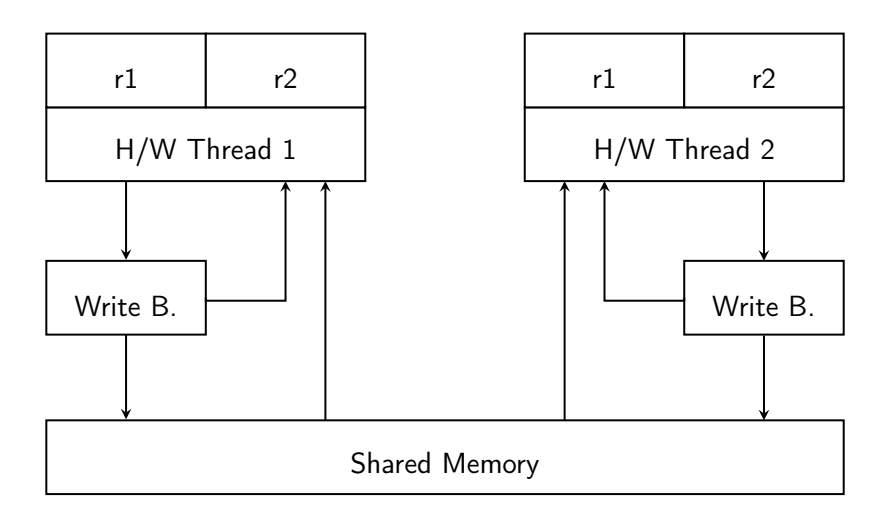

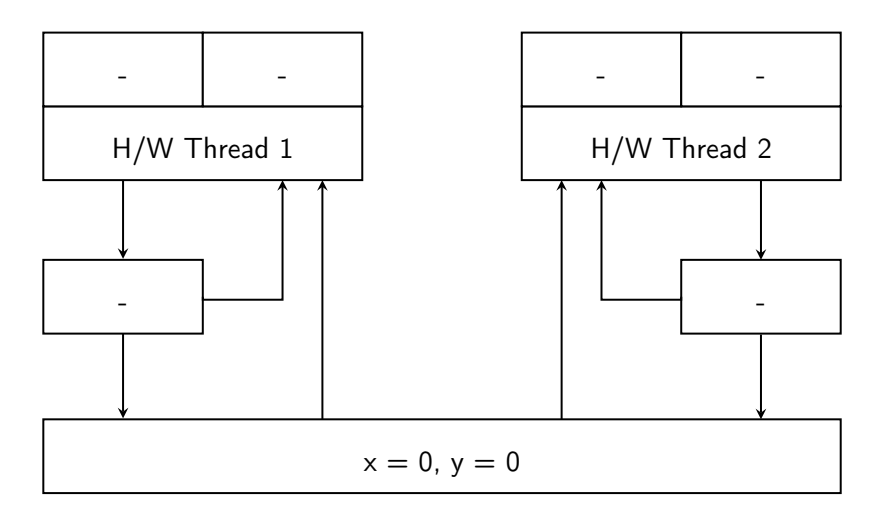

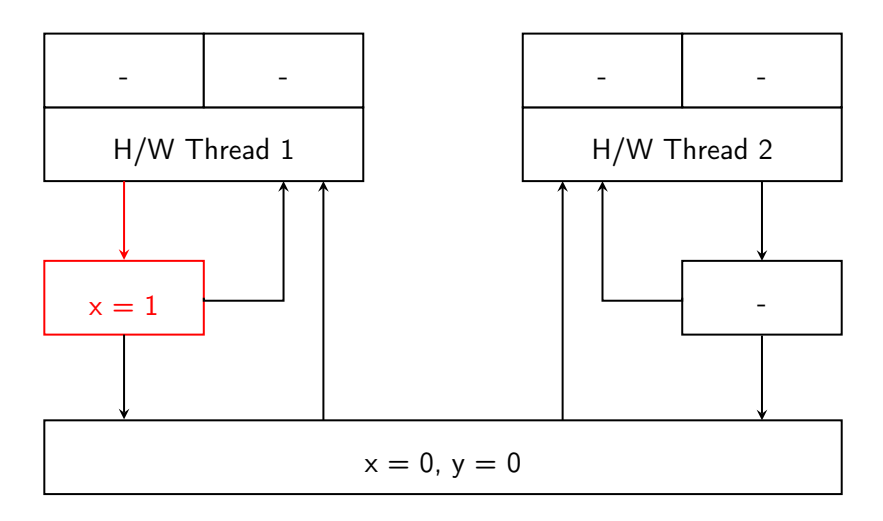

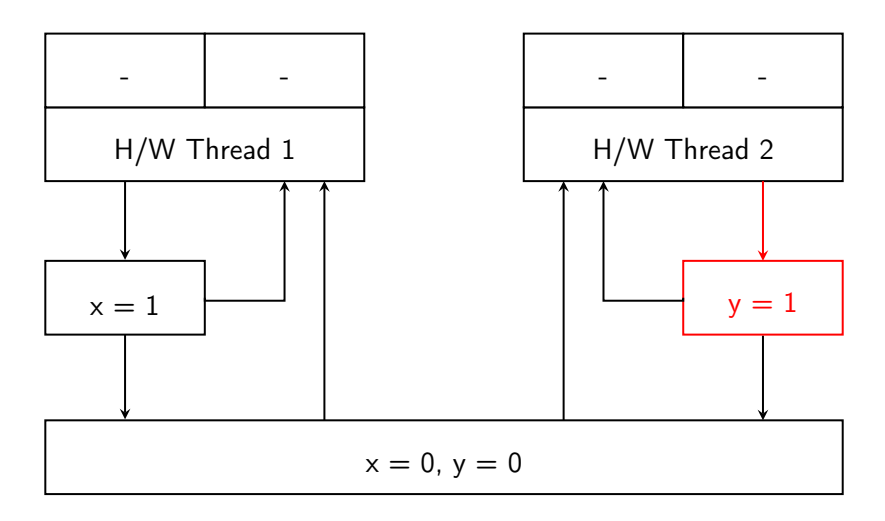

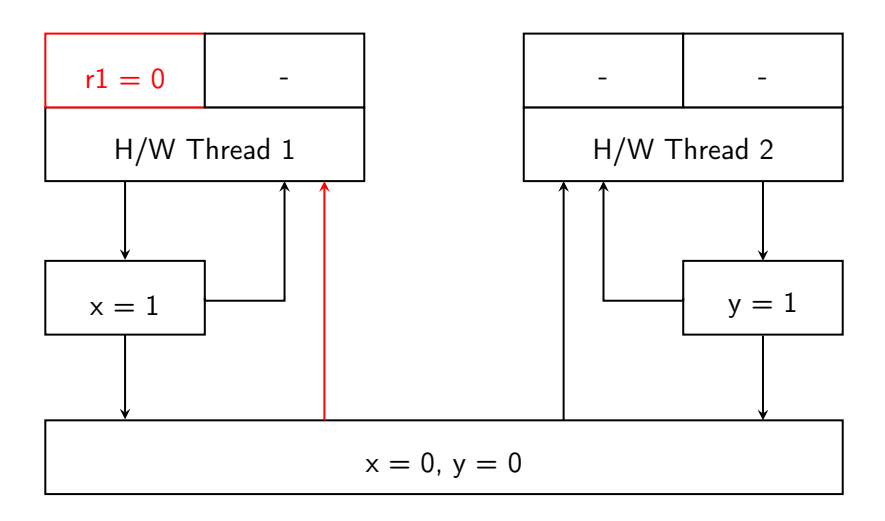

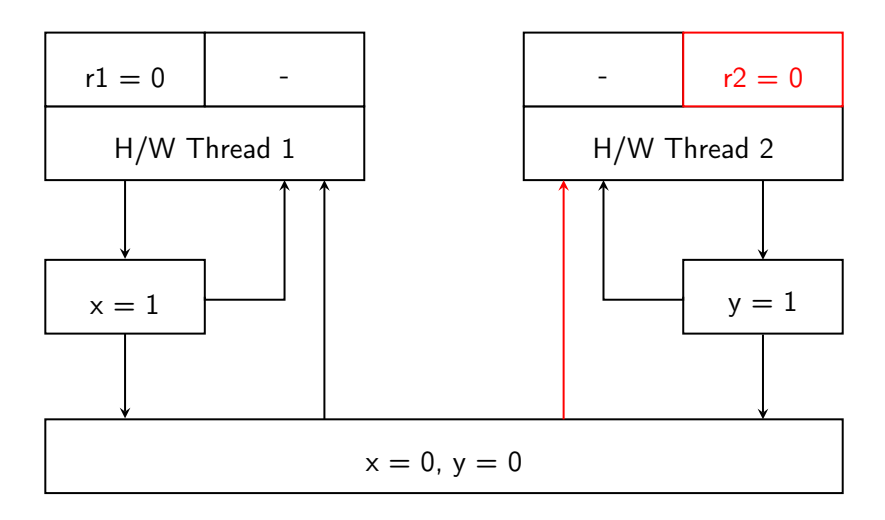

• Both threads may enter the critical section at the same time!

- Both threads may enter the critical section at the same time!
- Due to write buffers threads may see a subtly different memory.
- Both threads may enter the critical section at the same time!
- Due to write buffers threads may see a subtly different memory.
- The processor exhibits a relaxed memory model.
- Both threads may enter the critical section at the same time!
- Due to write buffers threads may see a subtly different memory.
- The processor exhibits a *relaxed memory model*.
- Solutions:
	- Assembler: FENCE instructions.
	- C++11: Special types. (Atomics)
- Both threads may enter the critical section at the same time!
- Due to write buffers threads may see a subtly different memory.
- The processor exhibits a relaxed memory model.
- Solutions:
	- Assembler: FENCE instructions.
	- C++11: Special types. (Atomics)
- Sequential consistency is restored by paying a performance penalty.
- Both threads may enter the critical section at the same time!
- Due to write buffers threads may see a subtly different memory.
- The processor exhibits a relaxed memory model.
- Solutions:
	- Assembler: FENCE instructions.
	- C++11: Special types. (Atomics)
- Sequential consistency is restored by paying a performance penalty.
- Some Non-x86 architectures exhibit even weaker models, e.g ARM.

# Mathematizing  $C++$  Concurrency ([\[3\]](#page-56-2))

• Given a program  $p$ , what are the possible ways to execute it?

# Mathematizing C++ Concurrency ([\[3\]](#page-56-2))

- Given a program  $p$ , what are the possible ways to execute it?
	- 1. Calculate  $X_{\text{onsem}}$  from p.
		- Loosely speaking: Structure of the program.

# Mathematizing C++ Concurrency ([\[3\]](#page-56-2))

- Given a program  $p$ , what are the possible ways to execute it?
	- 1. Calculate  $X_{opsem}$  from p.
		- Loosely speaking: Structure of the program.
	- 2. Find all  $X_{witness}$  consistent with  $X_{\text{opsem}}$ .
		- Loosely speaking: Different executions of the program.

# Mathematizing C++ Concurrency ([\[3\]](#page-56-2))

- Given a program  $p$ , what are the possible ways to execute it?
	- 1. Calculate  $X_{\text{onsem}}$  from p.
		- Loosely speaking: Structure of the program.
	- 2. Find all  $X_{witness}$  consistent with  $X_{\text{opsem}}$ .
		- Loosely speaking: Different executions of the program.
	- 3. Check for undefined behaviour.
		- Reading from uninitialized variables
		- Unsequenced Races (e.g.  $x == (x = 2)$ )
		- Data Races
		- ...

 int main() { int x, y, z, a; {{{ x = 1; ||| y = 2; }}}; a = 1; z = (x == y); return 0; }

# $X_{opsem}$ : An Example

 int main() { int x, y, z, a; {{{ x = 1; ||| y = 2; }}}; a = 1; z = (x == y); return 0; }

$$
e:W x=1
$$

$$
\begin{array}{ll}\n\text{int main() } & \text{f:W y=2} \\
\text{int x, y, z, a;} & \text{f:W x=1} \\
\text{if } x = 1; \\
\text{if } y = 2; \\
\text{if } z = (x == y); \\
\text{if } z = (x == y); \\
\text{if } x = 1; \\
\text{if } z = (x == y); \\
\text{if } x = 1; \\
\text{if } y = 2; \\
\text{if } z = (x == y); \\
\text{if } x = 1; \\
\text{if } y = 2; \\
\text{if } y = 3; \\
\text{if } y = 4; \\
\text{if } y = 2; \\
\text{if } y = 2; \\
\text{if } y = 3; \\
\text{if } y = 1; \\
\text{if } y = 2; \\
\text{if } y = 3; \\
\text{if } y = 1; \\
\text{if } y = 2; \\
\text{if } y = 3; \\
\text{if } y = 1; \\
\text{if } y = 3; \\
\text{if } y = 1; \\
\text{if } y = 2; \\
\text{if } y = 3; \\
\text{if } y = 1; \\
\text{if } y = 2; \\
\text{if } y = 3; \\
\text{if } y = 1; \\
\text{if } y = 3; \\
\text{if } y = 1; \\
\text{if } y = 2; \\
\text{if } y = 3; \\
\text{if } y = 1; \\
\text{if } y = 2; \\
\text{if } y = 3; \\
\text{if } y = 1; \\
\text{if } y = 2; \\
\text{if } y = 1; \\
\text{if } y = 3; \\
\text{if } y = 1; \\
\text{if } y = 1; \\
\text{if } y = 2; \\
\text{if } y = 1; \\
\text{if } y = 3; \\
\text{if } y = 1; \\
\text{if } y = 1; \\
\text{if } y = 2; \\
\text{if } y = 3; \\
\text{if } y = 1; \\
\text{if } y = 2; \\
\text{if } y = 3; \\
\text{if } y = 1; \\
\text{if } y = 2; \\
\text{if } y = 3; \\
\text{if } y = 1; \\
\text{if } y = 3; \\
\text{if } y = 1; \\
\text{if } y = 2; \\
\text{if } y = 3; \\
\text{if } y = 1; \\
\text{if
$$

<sup>1</sup> int main() { <sup>2</sup> int x, y, z, a; <sup>3</sup> {{{ x = 1; <sup>4</sup> ||| y = 2; <sup>5</sup> }}}; <sup>6</sup> a = 1; <sup>7</sup> z = (x == y); <sup>8</sup> return 0; <sup>9</sup> } a:W a=1 c:R y=? b:R x=? e:W x=1 d:W z=(x? == y?) f:W y=2

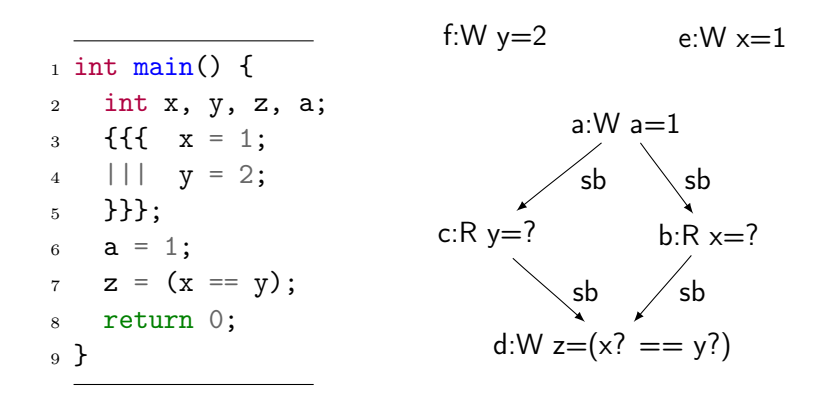

 $X_{\text{onsem}}$ : An Example

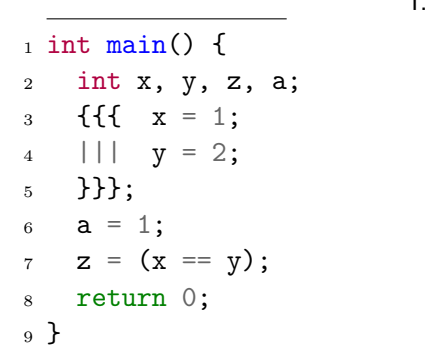

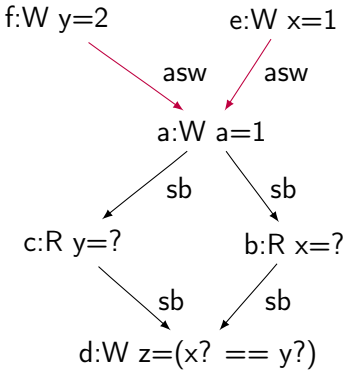

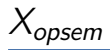

• Independent from the architecture

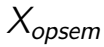

- Independent from the architecture
- Composed of (among other parts):
	- Actions (simplified)
		- aid :  $R l = v$
		- aid :  $W l = v$

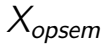

- Independent from the architecture
- Composed of (among other parts):
	- Actions (simplified)
		- aid :  $R l = v$
		- aid :  $W l = v$
	- Binary relations:

$$
\longleftrightarrow \underbrace{\text{sequence} - \text{before}}_{additional-synchronized-with} \text{ (s)} \xrightarrow{\text{additional-synchronized-with}} (\text{asw})
$$

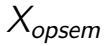

- Independent from the architecture
- Composed of (among other parts):
	- Actions (simplified)
		- aid :  $R l = v$
		- aid :  $W l = v$
	- Binary relations:

$$
\begin{array}{ll}\n\bullet & \frac{\text{sequenceed} - \text{before}}{\text{additional} - \text{synchronized} - \text{with}} \\
\bullet & \frac{\text{additional} - \text{synchronized} - \text{with}}{\text{asw}} \\
\bullet & \text{In this special case:} & \frac{\text{simple} - \text{happens} - \text{before}}{\text{additional} - \text{synchronized} - \text{with}} \\
& (\frac{\text{sequenced} - \text{before}}{\text{asympt} - \text{inomial} - \text{synchronized} - \text{with}}) + \text{otherwise}\n\end{array}
$$

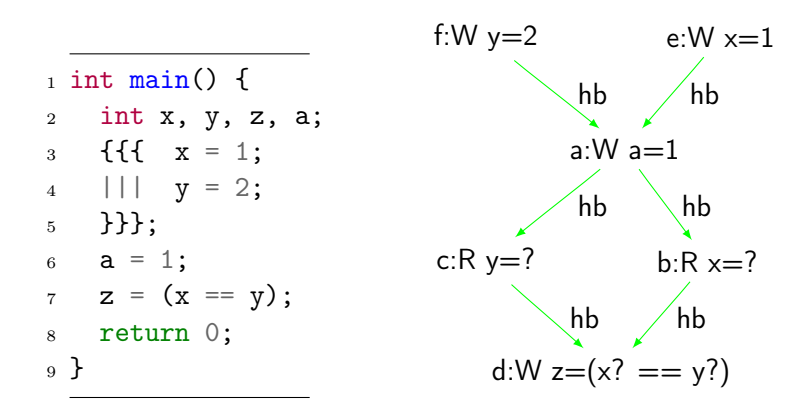

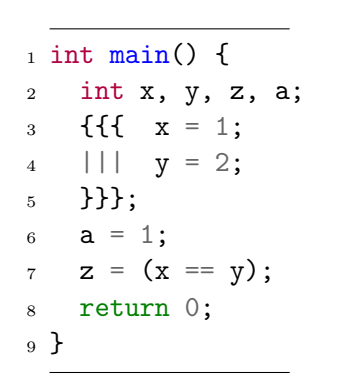

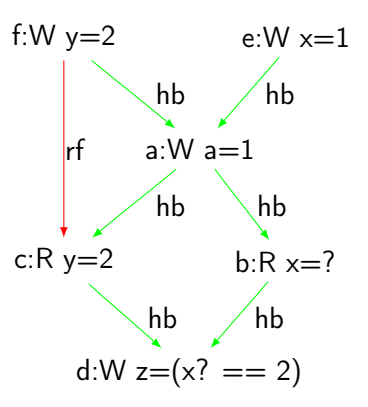

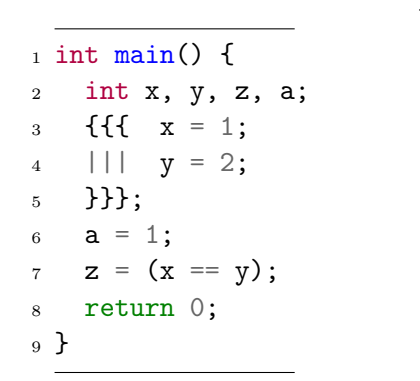

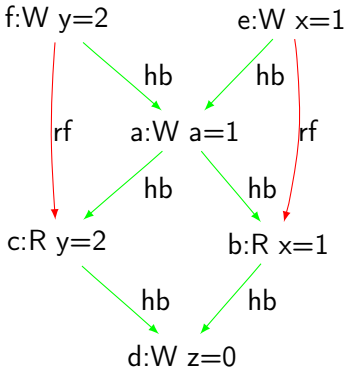

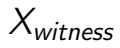

• Dependent on the architecture

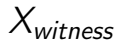

- Dependent on the architecture
- Composed of:
	- Binary relations:
		- $\longrightarrow$  (rf)

$$
X_{\text{witness}}
$$

- Dependent on the architecture
- Composed of:
	- Binary relations:

• reads−from −−−−−−−→ (rf) • sequentialconsistency −−−−−−−−−−−−→ (sc) (not applicable in the example) • modificationorder −−−−−−−−−−→ (mo) (not applicable in the example)

# $X = (X_{opsem}, X_{witness})$  : An execution candidate

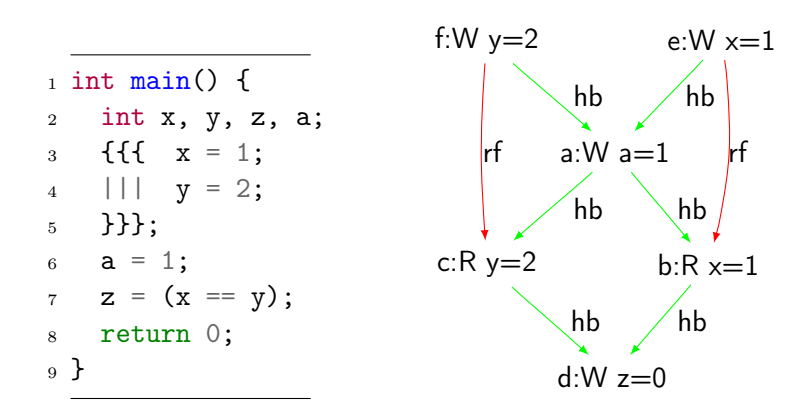

- Uninitialised Reads?
- Unsequenced Races?
- Data Races?

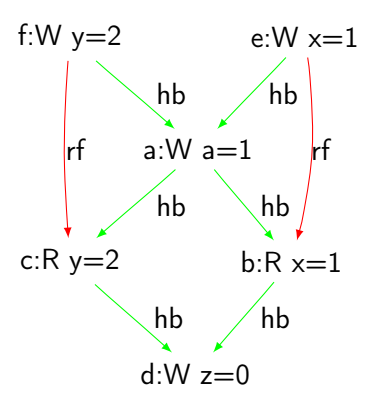

- Uninitialised Reads?  $\times$
- Unsequenced Races?
- Data Races?

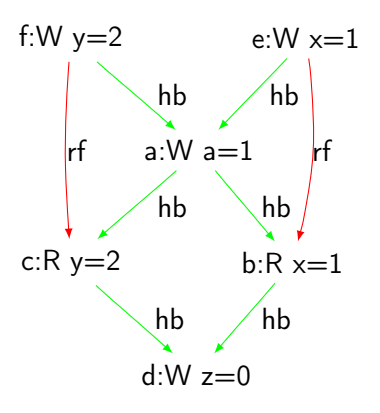

- Uninitialised Reads?  $\times$
- Unsequenced Races?  $\times$
- Data Races?

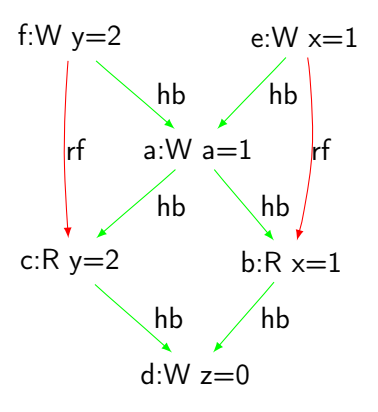

- Uninitialised Reads?  $\times$
- Unsequenced Races?  $\times$
- Data Races? ×

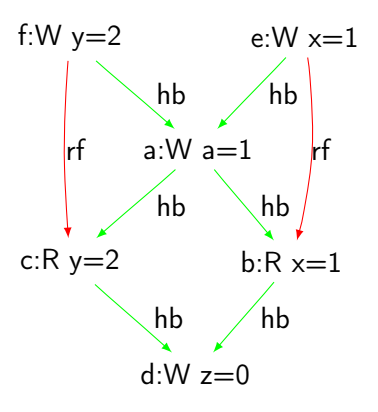

## Undefined Behaviour: Data Races

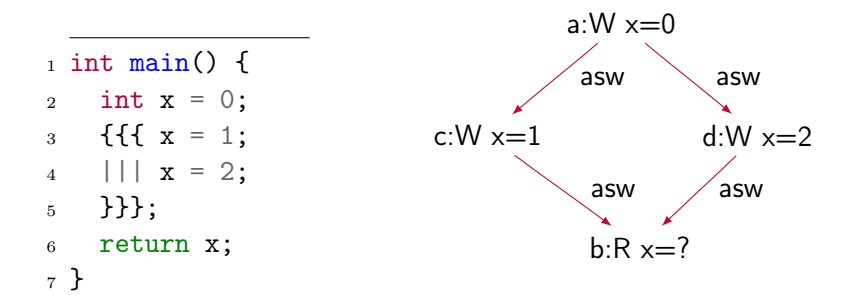

## Undefined Behaviour: Data Races

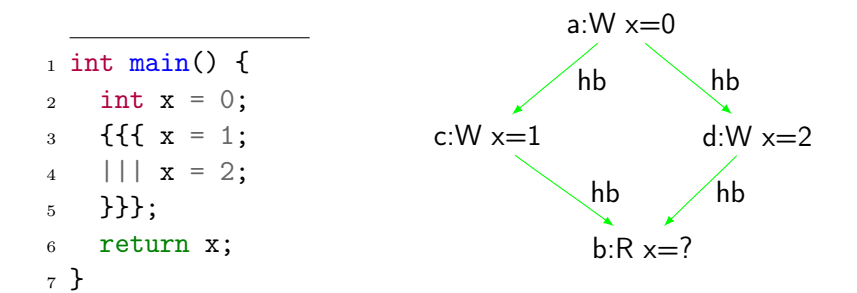

## Undefined Behaviour: Data Races

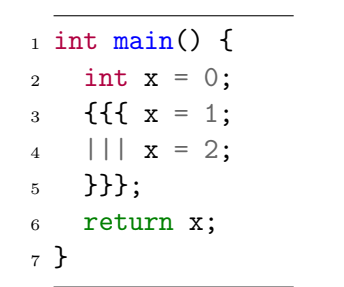

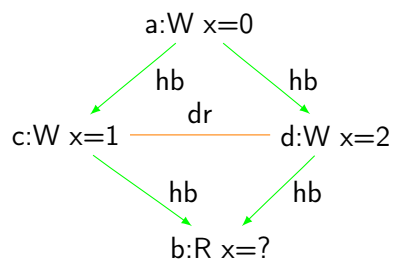

\n
$$
\text{cpp\_memory\_model open}(p: \text{program}) =
$$
\n

\n\n $\text{let pre\_executions} = \left\{ \left( X_{opsem}, X_{witness} \right) \mid$ \n

\n\n $\text{opsem } p \ X_{opsem} \land \text{consistent\_execution } X_{opsem} \ X_{witness} \right\} \text{ in}$ \n

\n\n if  $\exists X \in \text{pre\_executions. undefined\_behavior } X$ \n

\n\n then  $\text{NONE}$ \n

\n\n else  $\text{SOME pre\_executions}$ \n

# C++11 Concurrency / Language Features

Concurrency Idioms (Atomics, Mutexes, Threads)

# C++11 Concurrency / Language Features

Concurrency Idioms (Atomics, Mutexes, Threads)  $Pre-C++11$ 

- No memory model for multi-threaded code
- Concurrency Idioms provided by a third party:
	- pthreads
	- OpenMP
- Drawbacks: No formalised standard, compiler may produce incorrect code.

# C++11 Concurrency / Language Features

Concurrency Idioms (Atomics, Mutexes, Threads)  $Pre-C++11$ 

- No memory model for multi-threaded code
- Concurrency Idioms provided by a third party:
	- pthreads
	- OpenMP
- Drawbacks: No formalised standard, compiler may produce incorrect code.

#### $C_{++11}$

- A memory model for multi-threaded code
- Concurrency Idioms in are part of the language (std::atomic<T> [\[1\]](#page-56-3), std::mutex, std::thread)
	- Similar to Java
- Benefits: Compiler is able to produce correct code. 30 / 35

- Corrections to the C++0x standard.
	- memory\_order\_seq\_cst was in fact not sequentially consistent

- Corrections to the C++0x standard.
	- memory\_order\_seq\_cst was in fact not sequentially consistent
- Confidence in memory model and specification.

- Corrections to the C++0x standard.
	- memory\_order\_seq\_cst was in fact not sequentially consistent
- Confidence in memory model and specification.
- Verify correctness of prototype implementations.

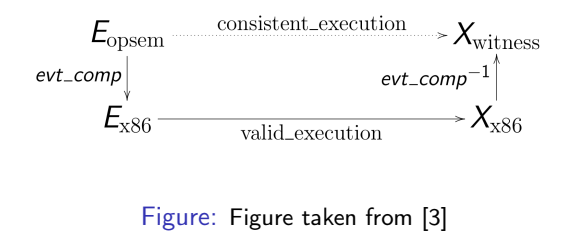

- Corrections to the C++0x standard.
	- memory\_order\_seq\_cst was in fact not sequentially consistent
- Confidence in memory model and specification.
- Verify correctness of prototype implementations.

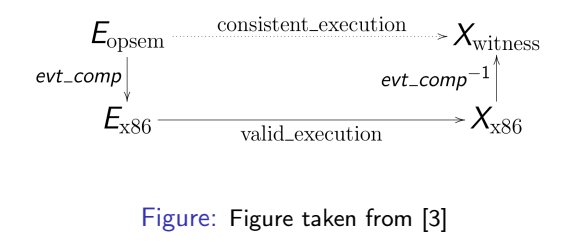

• Developer support.

#### Questions?

#### Bonus: Atomics vs. Mutexes - short presentation

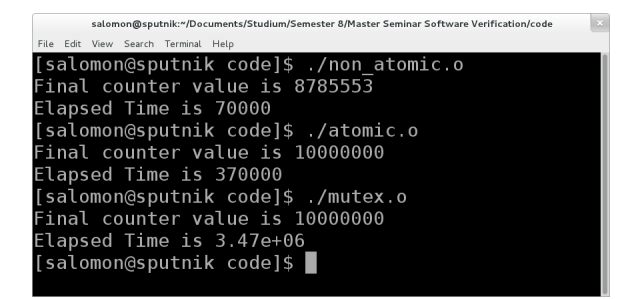

#### Bonus: Dekker's algorithm in CppMem

<http://svr-pes20-cppmem.cl.cam.ac.uk/cppmem/index.html>

## References

- <span id="page-56-3"></span> $C++$  atomic types and operations, http://www.openstd.org/jtc1/sc22/wg21/docs/papers/2007/n2427.html.
- <span id="page-56-0"></span>Dekker's algorithm, http://www.cs.utexas.edu/users/ewd/transcriptions/ewd01xx/ewd123.
- <span id="page-56-2"></span>Mark Batty, Scott Owens, Susmit Sarkar, Peter Sewell, and Tjark Weber.

Mathematizing  $c++$  concurrency. SIGPLAN Not., 46(1):55–66, January 2011.

<span id="page-56-1"></span>Peter Sewell, Susmit Sarkar, Scott Owens, Francesco Zappa Nardelli, and Magnus O. Myreen. x86-tso: a rigorous and usable programmer's model for x86 multiprocessors.

Commun. ACM, 53(7):89–97, July 2010.